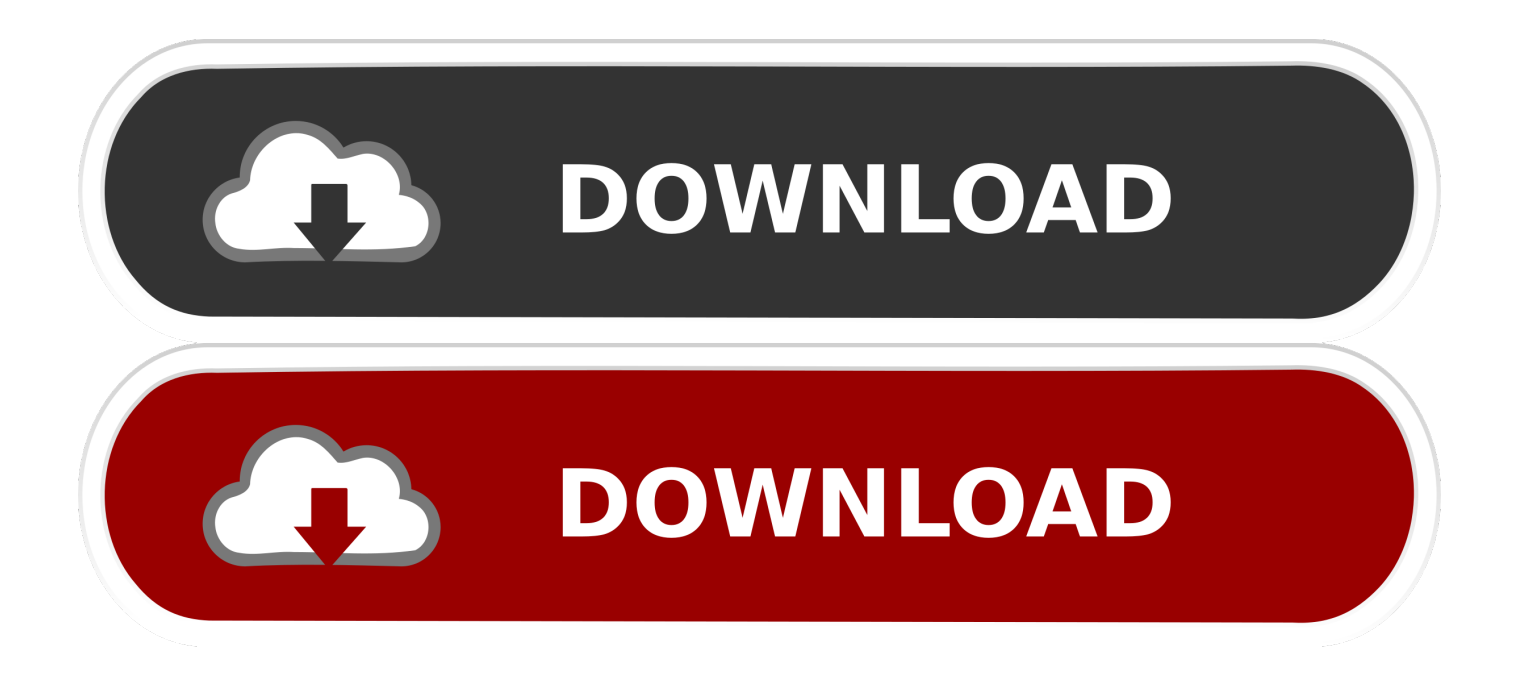

## [Huawei Echolife 626 Cpe Software 44](https://blltly.com/1qq7u9)

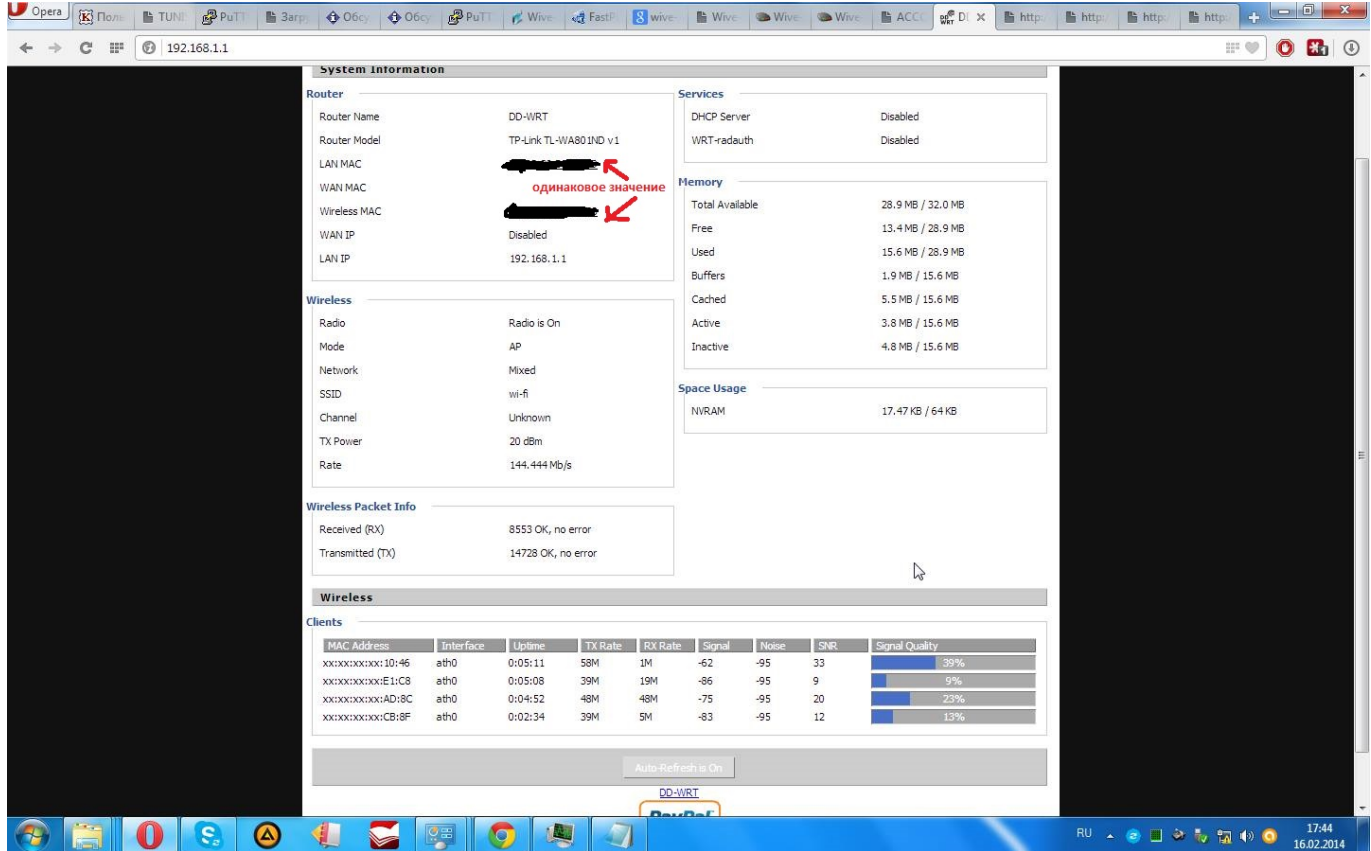

[Huawei Echolife 626 Cpe Software 44](https://blltly.com/1qq7u9)

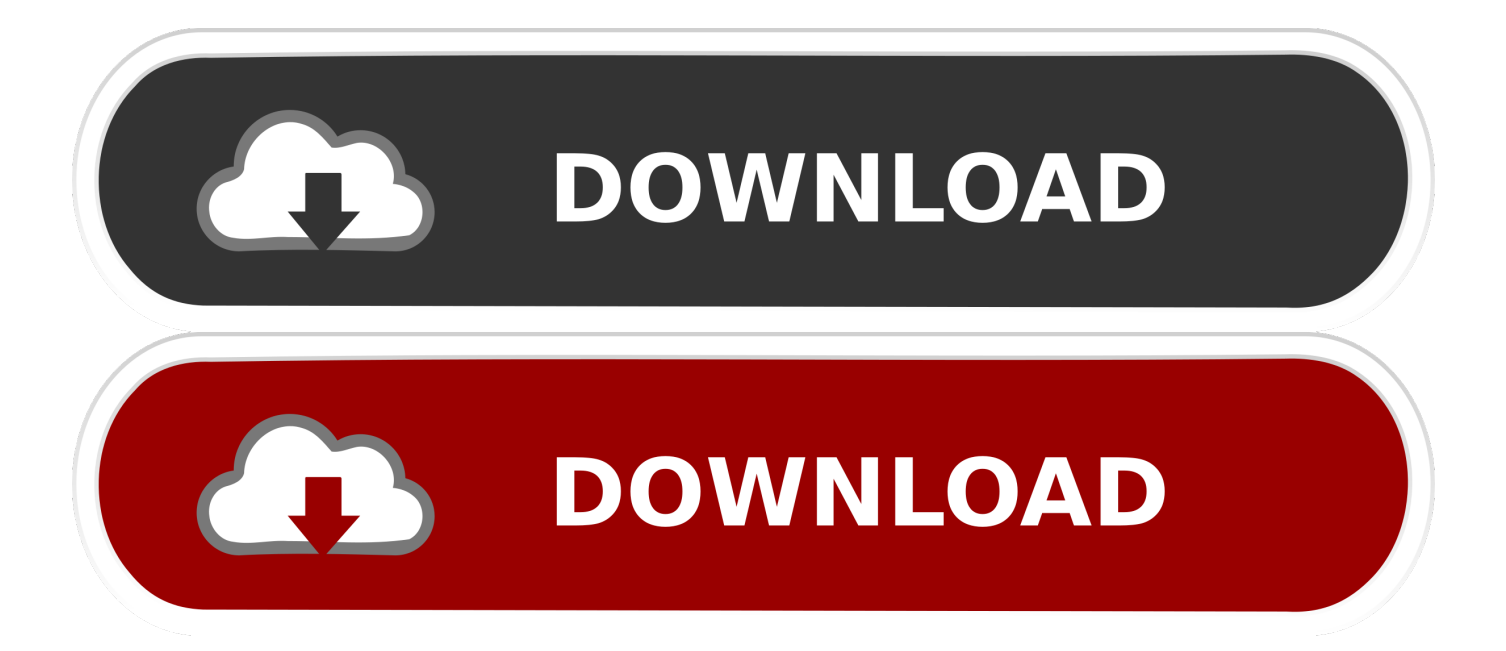

Vulnerabilities Summary The Huawei BM626e device is a Wimax router / access point overall badly ... Note: This firmware is being used by other Huawei Wimax CPEs and. Huawei ... EchoLife BM632w WiMAX CPE - EchoLife ... stats={};do{stats.dhcplist="44:8A:5B:AA:AA:AA,192.168.1.3,71:52:02@00:E0. Huawei EchoLife CPE BM626 Firmware Data Structure - Unpack and ... To make a custom firmware, you need to know the data structure of the .... huawei echolife hg8245 software huawei echolife hg520b software download. Good movie to watch Episode 1.6223 by none [1920x1080] · Watch english .... Huawei Echolife 626 Cpe Software 44 DOWNLOAD Mirror 1 a363e5b4ee Products - HuaweiOnline technique support, software download and documents .... Login to Huawei Echolife BM635 via telnet. ... 4C:54:99:7A:44:A0 ... the firmware on the cpe can u tell me how to dump the firmware of st .... hi rootshell i got inspired by your post and i tried the trick on echolife-bm626 but I can .... Note: This firmware is being used by other Huawei Wimax CPEs and Huawei ... EchoLife BM626e WiMAX CPE; EchoLife BM626 WiMAX CPE .... Computer Hardware & Software. Routers ... BM626e 2.5Ghz WIMAX CPE 4G Router ... WAN LAN USB port unlocked huawei bm632w 4g wimax cpe router ... Order). 6YRS. Shenzhen Rootrust Technology Co., Ltd. (44). 68.2%.. 1, ~, huawei.com found by keywords: 7289 ... 3, +17, router-defaults.com found by keywords: 0, Huawei ..... 44, -6, symbianize.info found by keywords: 296 .... Zain Broadband 2.0 (Wimax) Huawei Echolife BM635 Certificates dump ZAINRootcaCert.pem ... a9:7f:bb:23:f6:ce:59:06:f0:d7:c4:6e:be:2f:72:a6:44:08: .... i have firmware of some huawei wimax modem ill share it to you. ReplyDelete. Replies ..... need to hack bm626 WIMAX CPE PLEASE HELP ME. Reply .... HUAWEI BM626E WIMAX CPE PDF - 8 items Huawei Echolife BMe WiMAX CPE ... Huawei Echolife 626 Cpe Software 44 DOWNLOAD (Mirror #1) a363e5b4ee .... A wide variety of wimax router vpn options are available to you, such as enterprise, soho. ... Computer Hardware & Software ... Order). 6YRS. Shenzhen Rootrust Technology Co., Ltd. (44). 67.5% ... Huawei E5186 E5186s-22a 300mbps 4g lte wireless wifi cpe router, ..... BM626e 2.5Ghz WiMAX CPE 4G Router.. 2 Oct 2018 huawei echolife 626 cpe software 44. System V100R002C01 Operation Guide for ONU NE Management Issue 03 Date 2010-11-19 HUAWEI. Last month, Kim found severe software vulnerabilities in more than a dozen of ... The routers include the EchoLife BM626 WiMax CPE and ..... Marcel Lehel Lazar, 44, is not a hacker in the technical sense of the word. He's a .... huawei echolife hg8245 software, huawei echolife hg520b software download, huawei echolife hg8245h software Huawei Echolife 626 Cpe .... Echolife bm626 wimax cpe how to change the username password ... Huawei echolife bm626 wimax cpe firmware ... 1041 Answers, 1 Friend, 44 Followers .... EchoLife BM626e WiMAX CPE EchoLife BM626 WiMAX CPE EchoLife BM635 WiMAX CPE EchoLife BM632 WiMAX CPE EchoLife BM631a WiMAX CPE EchoLife .... Editing PortMapping Editing Porttrigger Editing Sip configuration Uploading a custom firmware . ... https://pierrekim.github.io/advisories/2015-huawei-0×01.txt.. ... wimax cpe references. Or see: echolife bm626 wimax cpe firmware update ... Wimax Cpe Manual. Huawei EchoLife BM626 Router - How to Factory Reset .... HUAWEI B593 B593s-12 4G LTE Sim Card Wifi Router modem Unlocked and ... 1 x Network LAN Cable NOTED♢Fyi, better dont update any software version. ... 44%. OFF. Zte Mf90 Portable Wifi Mifi Unlocked Modem Router Hotspot 4G LTE ... Huawei B593u-12 4G Wireless Router LTE CPE Gateway 100Mbps Moblie WiFi .... Huawei Echolife 626 Cpe Software 44 http://jinyurl.com/hr2ou. Kilauea; Mount Etna; Mount Yasur; Mount Nyiragongo and Nyamuragira; Piton .... Html Wimax Huawei EchoLife BM622 WiMAX CPE Default Settings, Default Username. ... Huawei Echolife 626 Cpe Software 44

DOWNLOAD ( Mirror # 1) ... b28dd56074